# **Beállítások: Rendelés**

Az eVIR rendszer [vevői rendelés kezeléss](https://doc.evir.hu/doku.php/evir:rendeles:vevoi:vevoi_rendeles)el és [szállítói rendelés kezeléss](https://doc.evir.hu/doku.php/evir:rendeles:szallitoi:szallitoi_rendeles)el kapcsolatos [beállítás](https://doc.evir.hu/doku.php/evir:rendszer:rendszer)ait lehet elvégezni ezen a részen.

#### Rendszer → Beállítások → **[Rendszerbeállítások](https://doc.evir.hu/doku.php/evir:rendszer:beallitasok:beallitasok)**

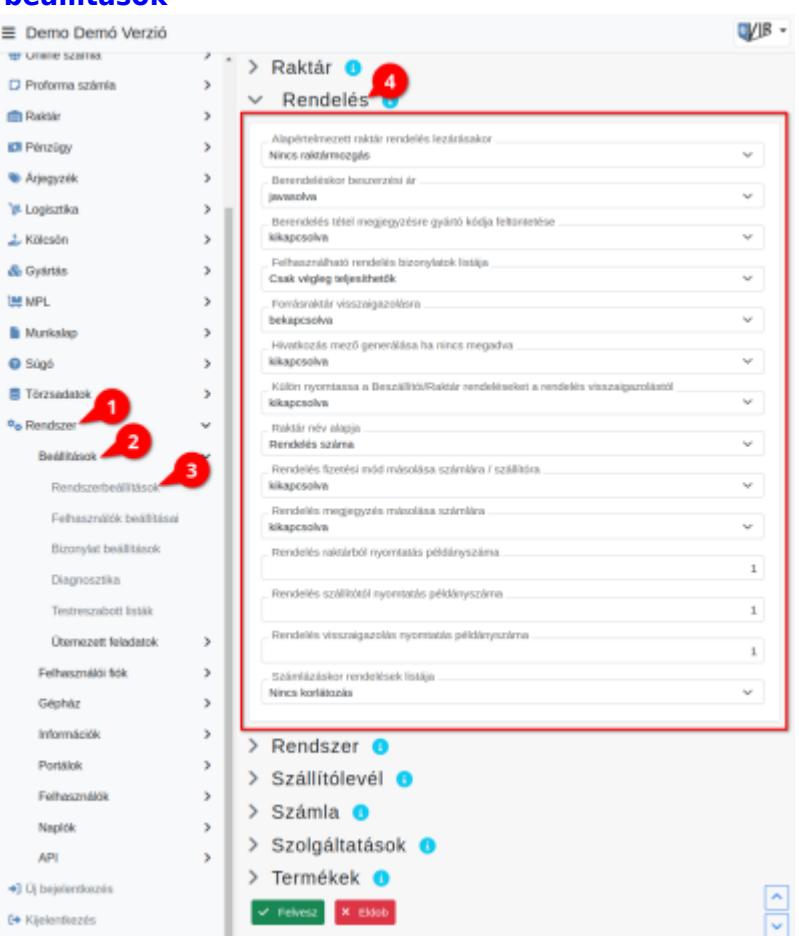

# **Alapértelmezett raktár rendelés lezárásakor**

A rendeléshez tartozó raktárból hova kerüljenek áthelyezésre a termékek.

#### **Berendeléskor beszerzési ár**

Szálljtói rendelés készítésekor a rendszer javasoljon-e beszerzési árar, vagy hagyja üresen a mezőt.

**Berendelés tétel megjegyzésre gyártó kódja feltüntetése** Szállítói rendelés készítésekor kerüljön-e feltüntetésre a cikktörzsben megadott gyártói cikkszám mező tartalma.

## **Felhasználható rendelés bizonylatok listája**

Számla készítésekor a "Vevői rendelés" gomb csak a teljesen teljesíthető rendeléseket mutassa, vagy a részteljesíthető megrendeléseket is lehessen látni.

## **Forrásraktár visszaigazolásra**

Vevői rendelés készítésekor a rendelés visszaigazolás bizonylatra rákerüljön-e a forrás raktár (amennyiben rendelés raktárból művelet volt használva).

**Hivatkozás mező generálása ha nincs megadva** #XXX

- **Külön nyomtassa a Beszállítói/Raktár rendeléseket a rendelés visszaigazolástól** Vevői rendelés készítésekor egyetlen PDF dokumentum tartalmazza az összes bizonylatot típustól függetlenül, vagy külön PDF dokumentum legyen a visszaigazolás (pl. ha emailben kellene elküldeni).
- **Raktár név alapja**

Vevői rendelés készítésekor automatikusan létrejövő raktár neve a rendelés száma vagy a partner neve legyen.

**Rendelés fizetési mód másolása számlára / szállítóra**

Vevői rendelés készítésekor a fizetési mód automatikusan rákerül a rendelésből készített számlára, szállítólevélre.

- **Rendelés megjegyzés másolása számlára** Vevői rendelés készítésekor a megjegyzés mező tartalma automatikusan rákerül a rendelésből készített számlára, szállítólevélre.
- **Rendelés raktárból nyomtatás példányszáma** Vevői rendelés létrehozásánál a rendelés raktárból (raktárközi mozgás) bizonylat nyomtatásának példányszáma.
- **Rendelés szállítótól nyomtatás példányszáma** Vevői rendelés létrehozásánál a berendelés (rendelés szállítótól) bizonylat nyomtatásának példányszáma.
- **Rendelés visszaigazolás nyomtatás példányszáma** Vevői rendelés létrehozásánál a rendelés visszaigazolás bizonylat nyomtatásának példányszáma.
- **Számlázáskor rendelések listája** #XRX

From: <https://doc.evir.hu/> - **eVIR tudásbázis**

Permanent link: **<https://doc.evir.hu/doku.php/evir:rendszer:beallitasok:rendeles?rev=1628669347>**

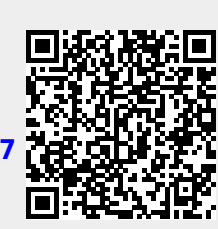

Last update: **2021/08/11 10:09**